# **DELTA DVP Series PLC**

**COMMUNICATION PROTOCOL VER 1.0**

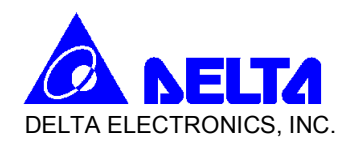

- 1. Communication Interface: RS-232C
- 2. Communication Protocol ASCII mode, 9600(Baud rate),7(Data length), EVEN (Parity), 1 (Stop bit)
- 3. Communication Data Frame

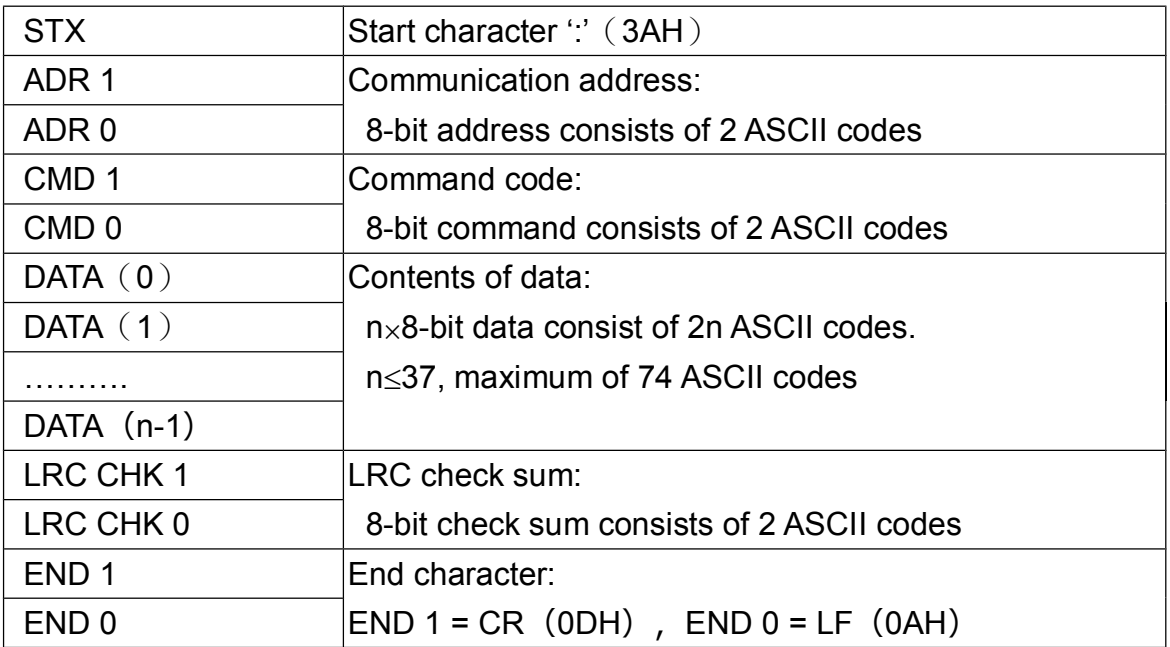

■ ADR (Communication Address)

Valid communication addresses are in the range of 0…31. Communication address equals to 0 means broadcast to all PLC, the PLC will reply normal message to the master device. For example, communication to PLC with address 16 decimal:  $(ADR 1, ADR 0)=1$ ', '0' $\Rightarrow$ '1'=31H, '0' = 30H

■ CMD (Command code) and DATA (data characters)

The format of data characters depends on the command code. For example, reading continuous 8 words form starting device address 0614H of PLC with address 01H.

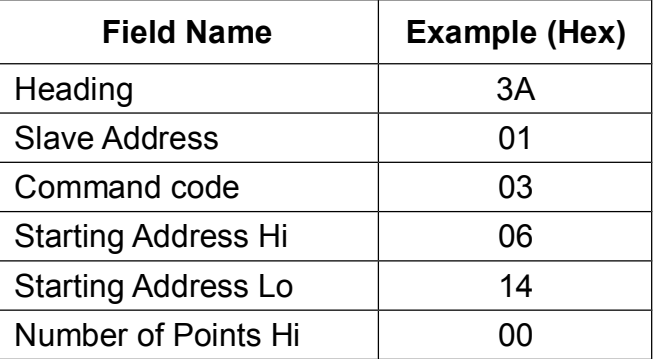

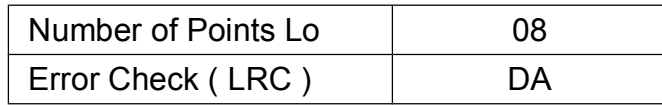

Number of Points(max)

 $= 18$  (for 16 bit register)

 $= 9$  (for 32 bit register)

Example: Reading Coils T20~T27 from slave device 01 PC→PLC

":01 03 06 14 00 08 DA CR LF"

PLC→PC

 $"$ : 01 03 10 00 01 00 02 00 03 00 04 00 05 00 06 00 07 00 08 B8 CR LF"

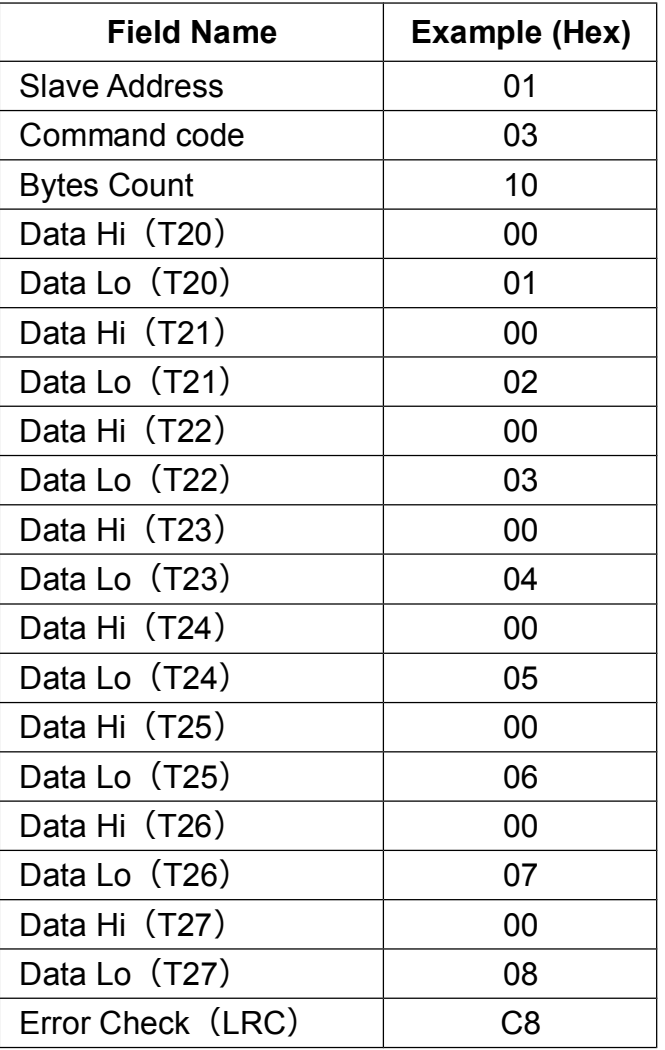

■ LRC CHK (check sum)

LRC (Longitudinal Redundancy Check) is calculated by summing up, module 256, the values

of the bytes from ADR1 to last data character then calculating the hexadecimal representation of the 2's-complement negation of the sum.

For example, reading 1 word form address 0401H of the PLC with address 01H

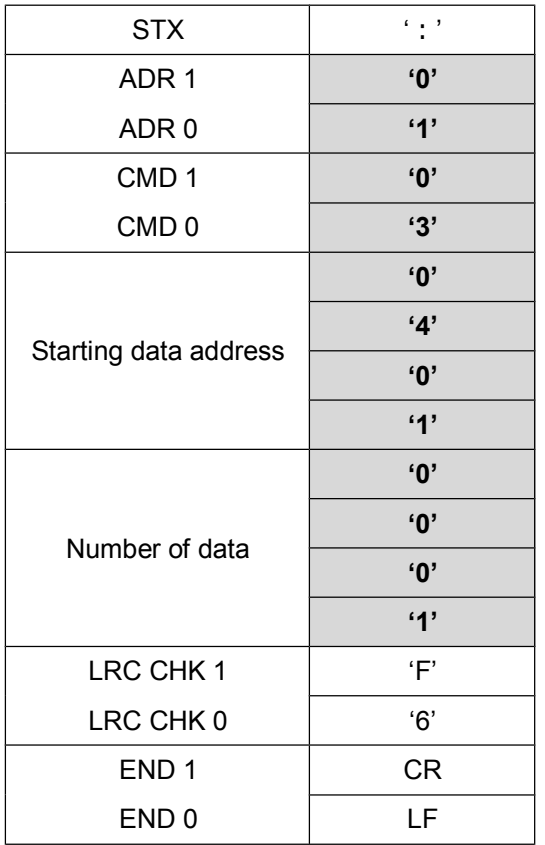

01H+03H+04H+01H+00+01H = 0AH the 2's-complement negation of 0AH is **F6**H

## Exception response:

The PLC is been expected to return a normal response after receiving command messages from the master device. The following depicts the conditions that no normal response is replied to the master device.

The PLC does not receive the messages due to a communication error; thus the PLC has no response. The master device will eventually process a timeout condition.

The PLC receives the messages without a communication error, but cannot handle it, an exception response will return to the master device. In the exception response, the most significant bit of the original command code is set to 1, and an exception code explains the condition that caused the exception is returned.

An example of exception response of command code 01H and exception 02H:

Command message:

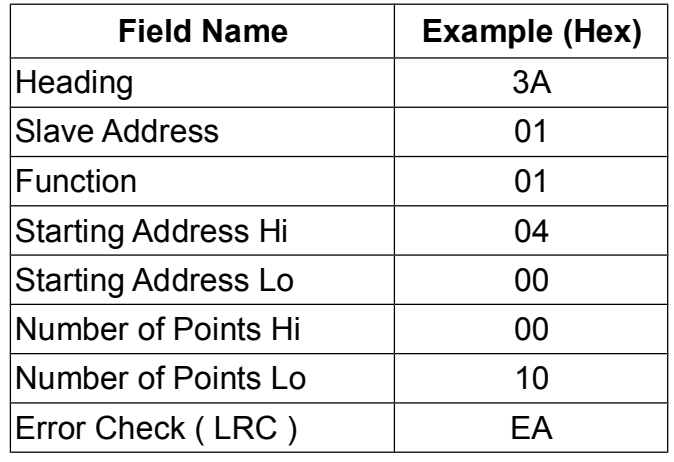

Response message:

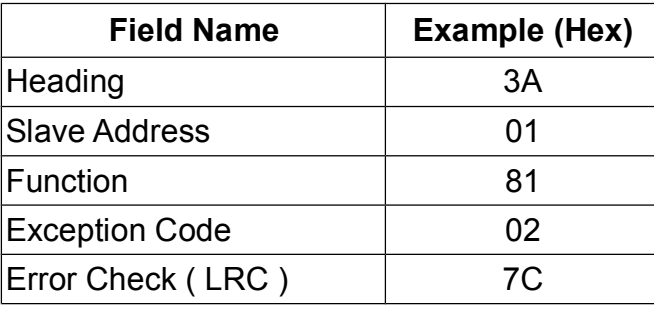

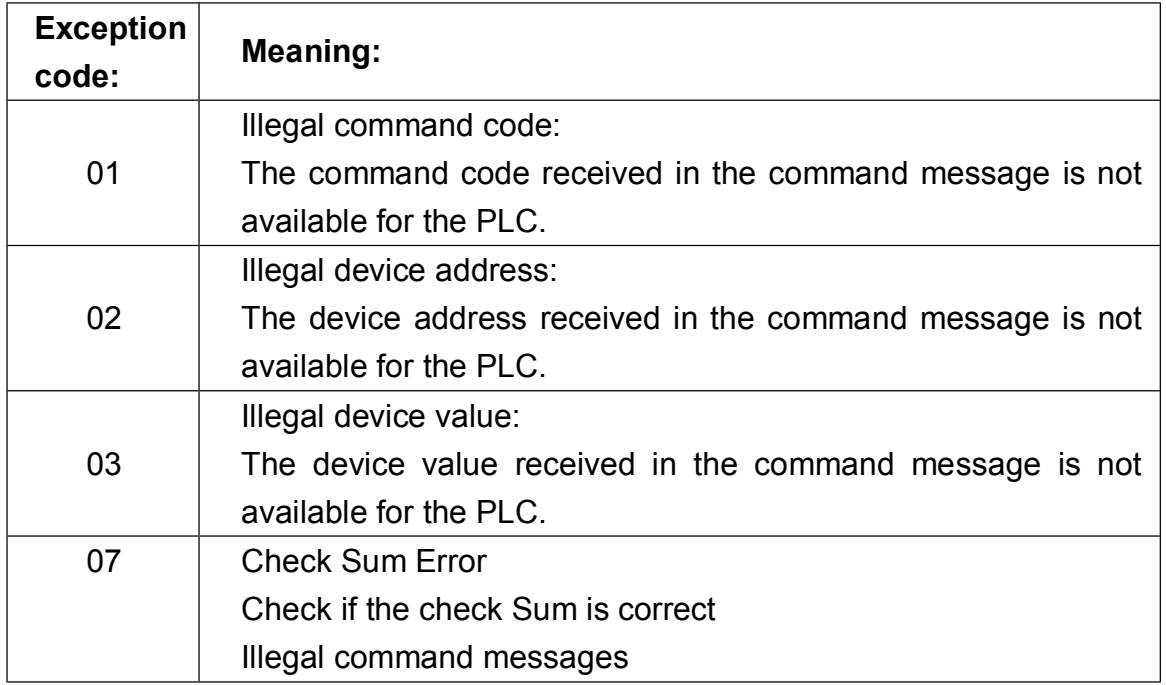

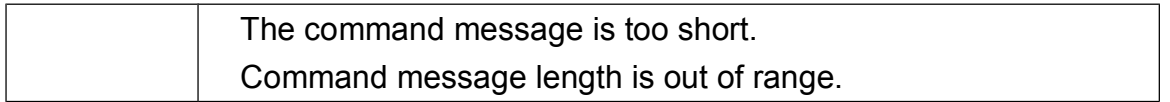

 The format of data characters depends on the command. The available command codes are described as followed,

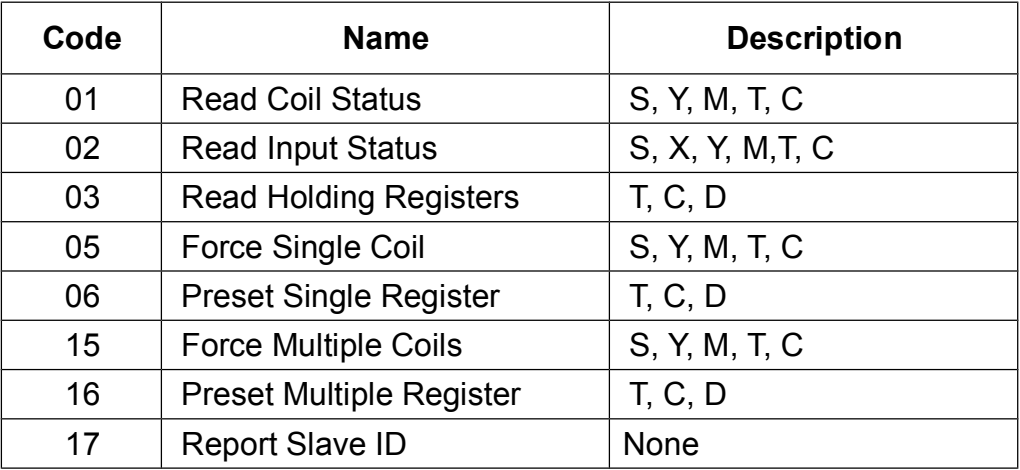

# DELTA DVP-ES Series PLC DEVICE ADDRESS

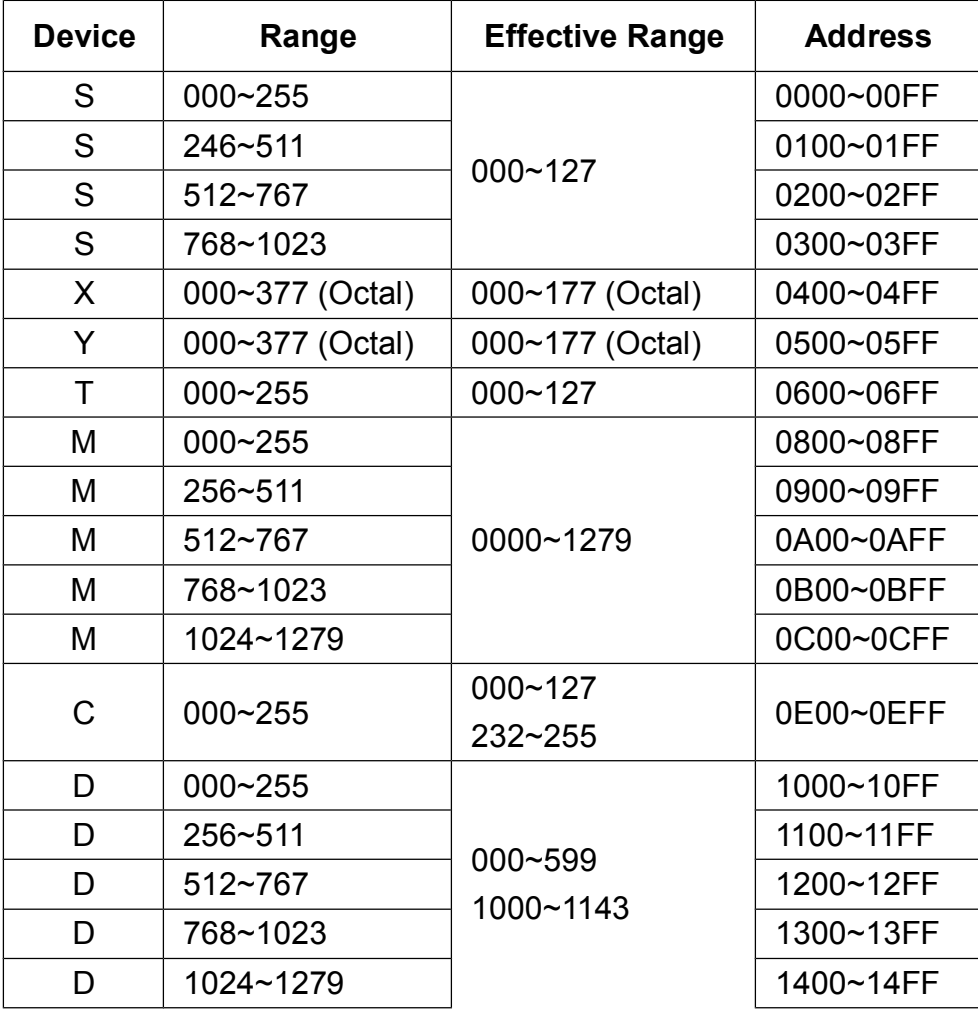

## **Command Code:01, Read Coil Status**

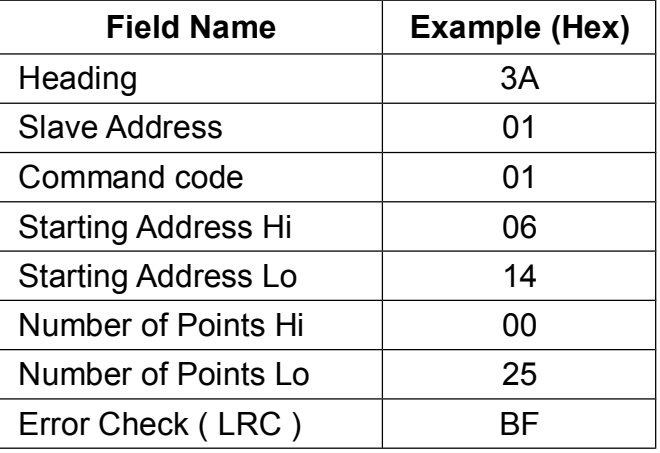

Number of Points(max) = 255 = 0x00FF

Example: Reading Coils T20~T56 from slave device 01

PC→PLC ": 01 01 06 14 00 25 BF CR LF"

PLC→PC ": 01 01 05 CD 6B B2 0E 1B D6 CR LF"

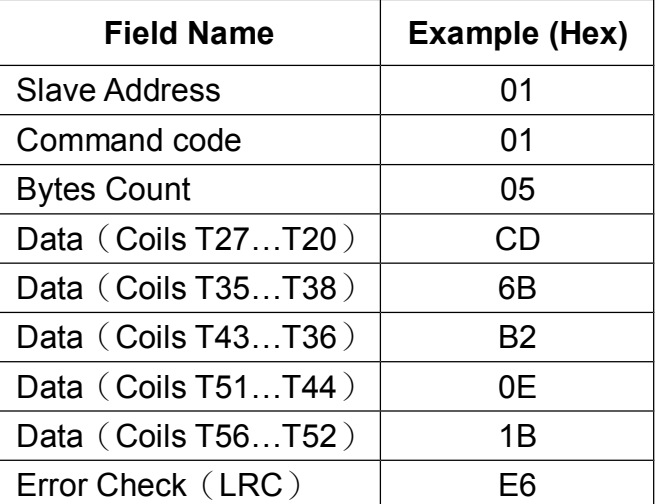

## **Command Code:02, Read Input Status**

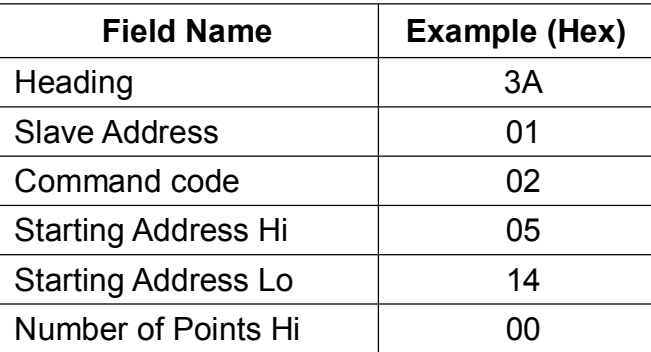

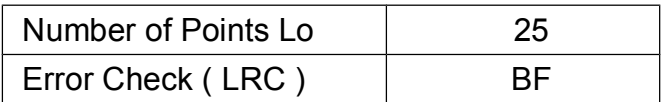

Example: Reading Contact Y024~Y070 from slave device 01 PC→PLC ": 01 02 05 14 00 25 BF CR LF"

PLC→PC ": 01 01 05 CD 6B B2 0E 1B E5 CR LF"

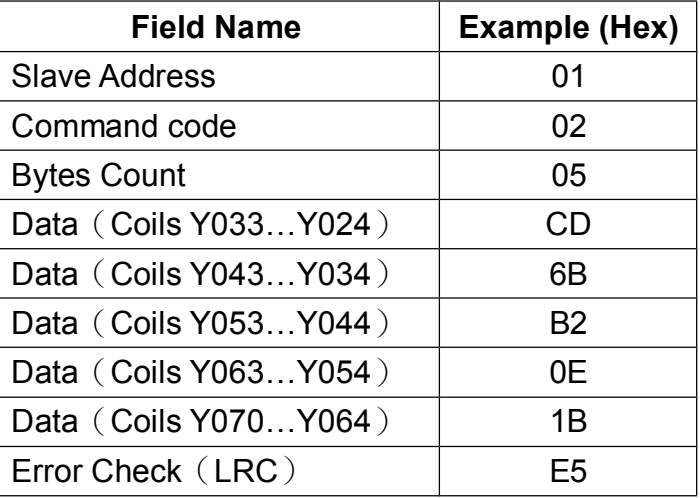

**Command Code:03, Read Holding Register**

Holding Register:  $T$ , C, D

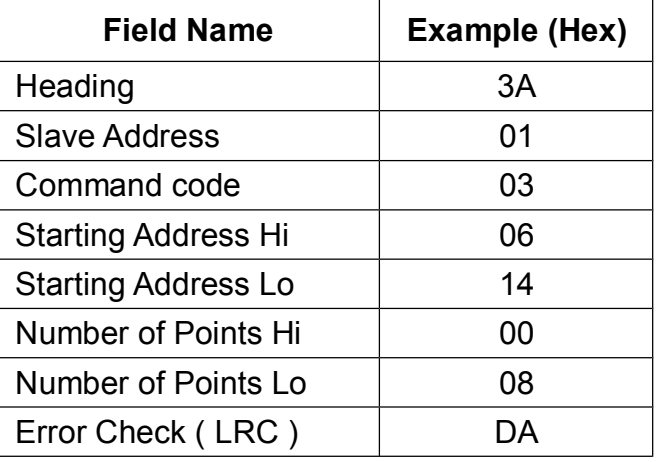

Number of Points(max)

 $= 18$  (for 16 bit register)

 $= 9$  (for 32 bit register)

Example: Reading Coils T20~T27 from slave device 01 PC→PLC

":01 03 06 14 00 08 DA CR LF"

# PLC→PC

 $"$ : 01 03 10 00 01 00 02 00 03 00 04 00 05 00 06 00 07 00 08 B8 CR LF"

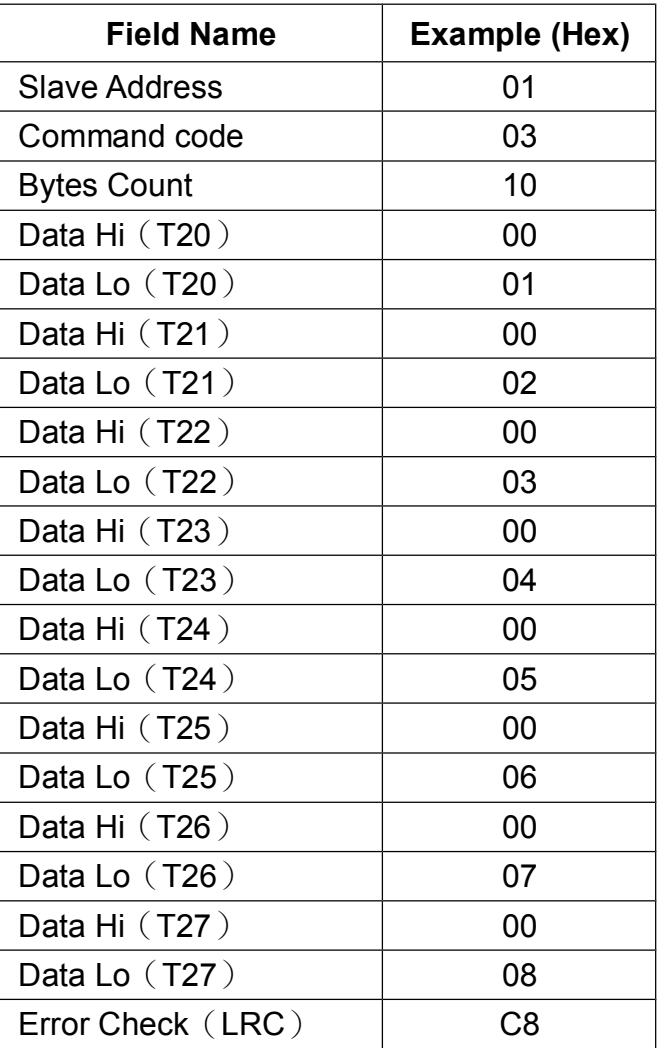

# **Command Code:05, Force Single Coil**

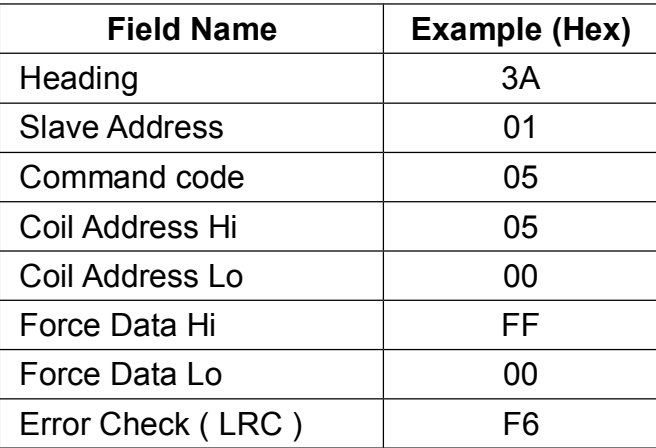

MMNN = 0xFF00….Coil ON MMNN = 0x0000….Coil OFF

Example: Forcing Coil Y000 ON PC→PLC ": 01 05 05 00 FF 00 F6 CR LF" PLC→PC ": 01 05 05 00 FF 00 F6 CR LF"

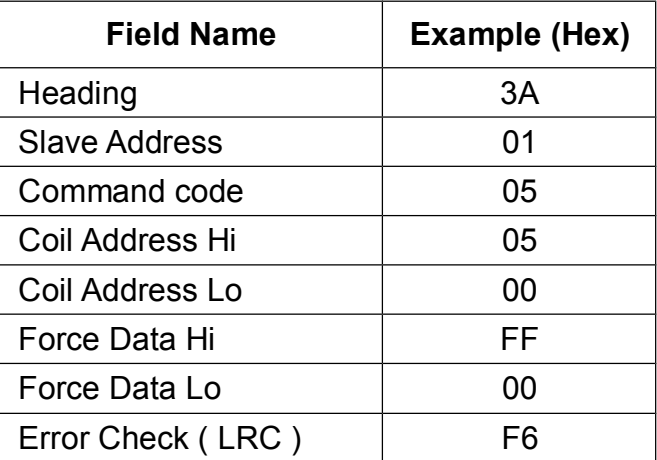

#### **Command Code:06, Preset Single Register**

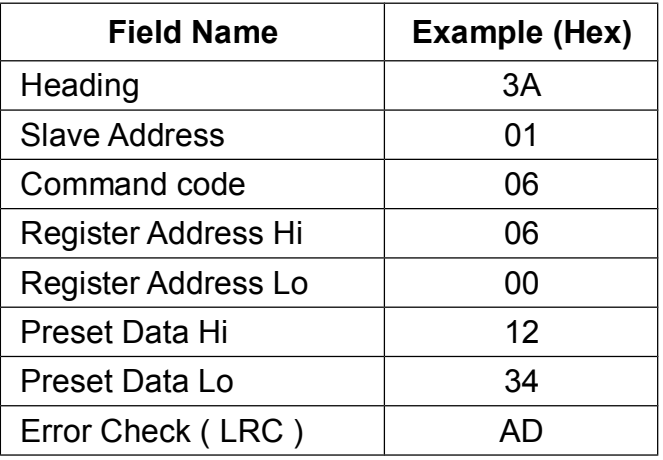

Example: Setting Register T0 to 00 03 PC→PLC ":01 06 06 00 12 34 AD CR LF"

PLC→PC ": 01 06 06 00 12 34 AD CR LF"

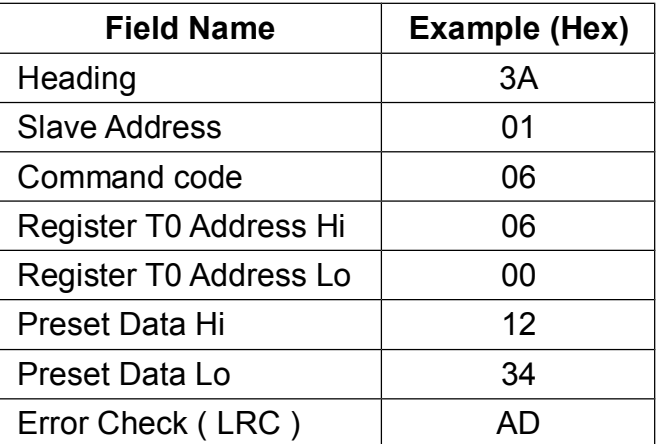

Switch (c)

Case  $0:TO$ 

 $Q \rightarrow$ : 01 06 06 00 12 34 AD CR LF

Case 1:C0

 $Q \rightarrow : 01 06 0E 00 12 34 AF CR LF$ 

Case 2:C232

 $Q \rightarrow$ : 01 06 0E E8 12 34 56 78 EF CR LF

Case  $3:D10$ 

 $Q \rightarrow$ : 01 06 10 0A 12 34 99 CR LF

Case 4:D1000

 $Q \rightarrow :01 06 13 E8 12 34 BACR LF$ 

## **Command Code:15, Force Multiple Coils**

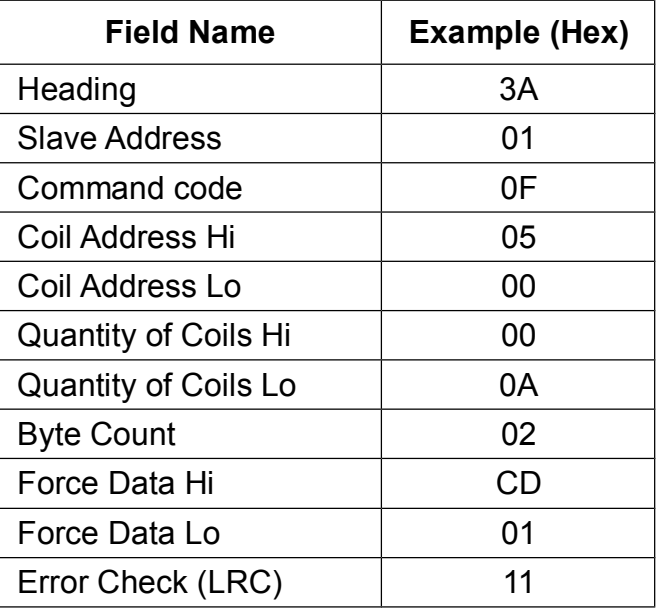

Quantity of Coils (max) = 255

Example: Setting Coil Y007...Y000 = 1100 1101, Y011...Y010 = 01. PC→PLC ": 01 0F 05 00 00 0A 02 CD 01 11 CR LF" PLC→PC ": 01 0F 05 00 00 0A E1 CR LF"

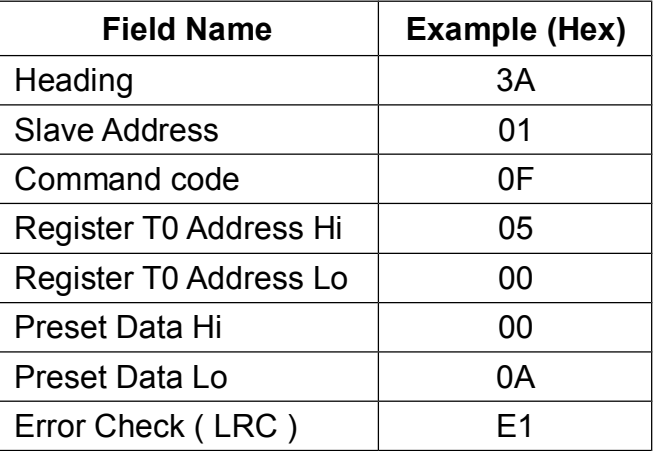

## **Command Code:16, Preset Multiple Register**

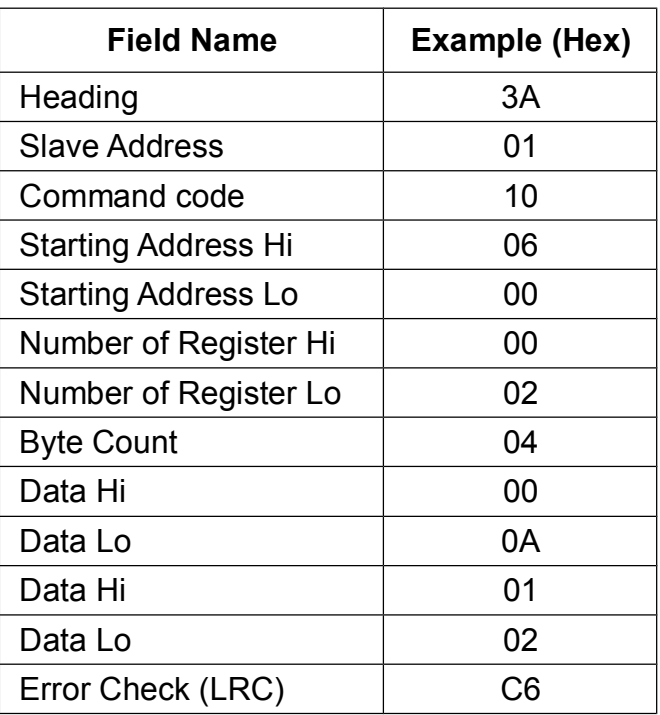

Number of Register(max)

 $= 16$  (for 16 bit register)

 $= 8$  (for 8 bit register)

Example: Setting Register T0 to 00 0A, T1 to 01 02.

PC→PLC ":01 10 06 00 02 00 04 00 0A 01 02 D6 CR LF"

PLC→PC ": 01 10 06 00 00 02 E7 CR LF"

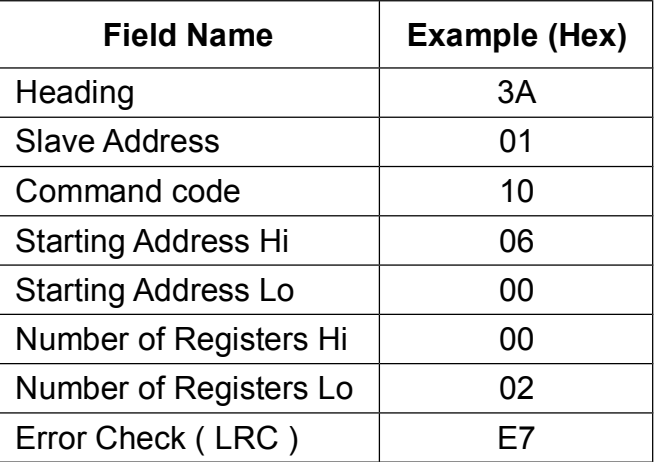

## **Command Code:17, Report Slave ID**

Returns a description of controller present at the slave address, the current status of the slave Run indicator, and other information specific to the slave device.

Command message:

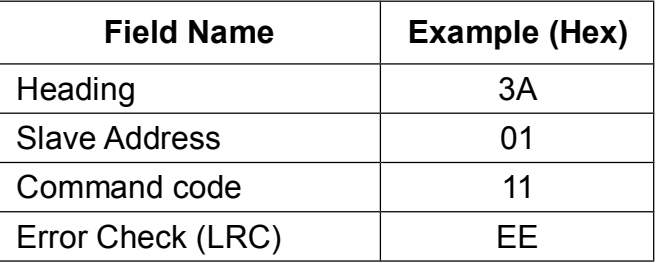

Response message:

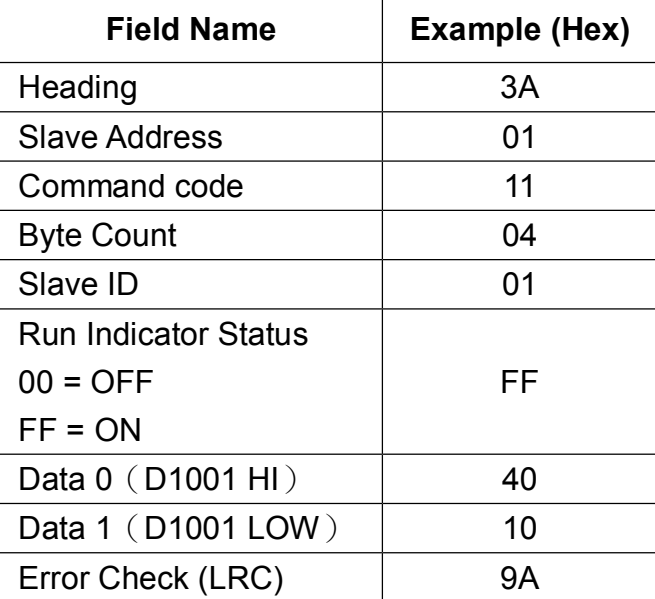

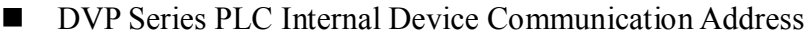

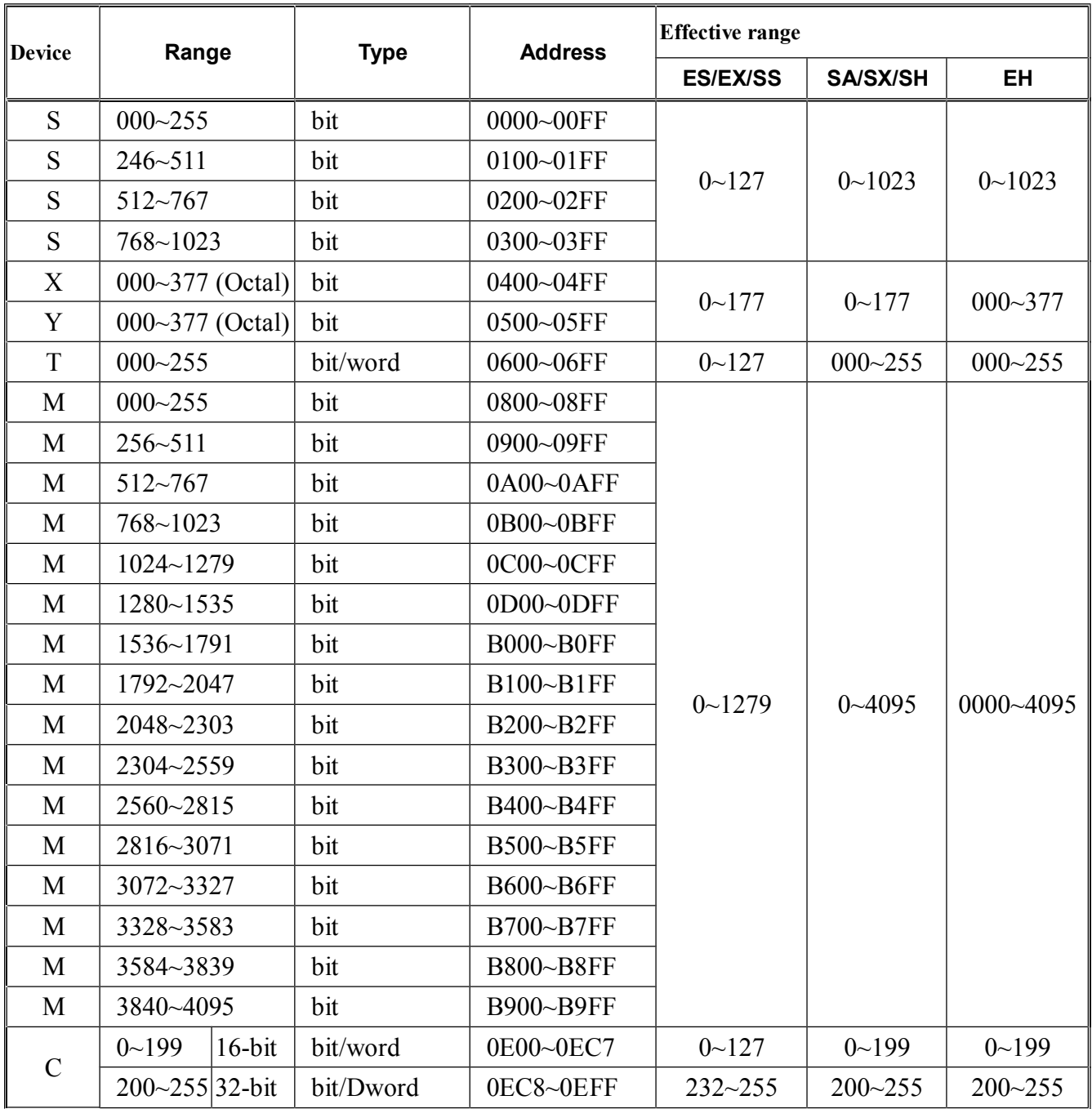

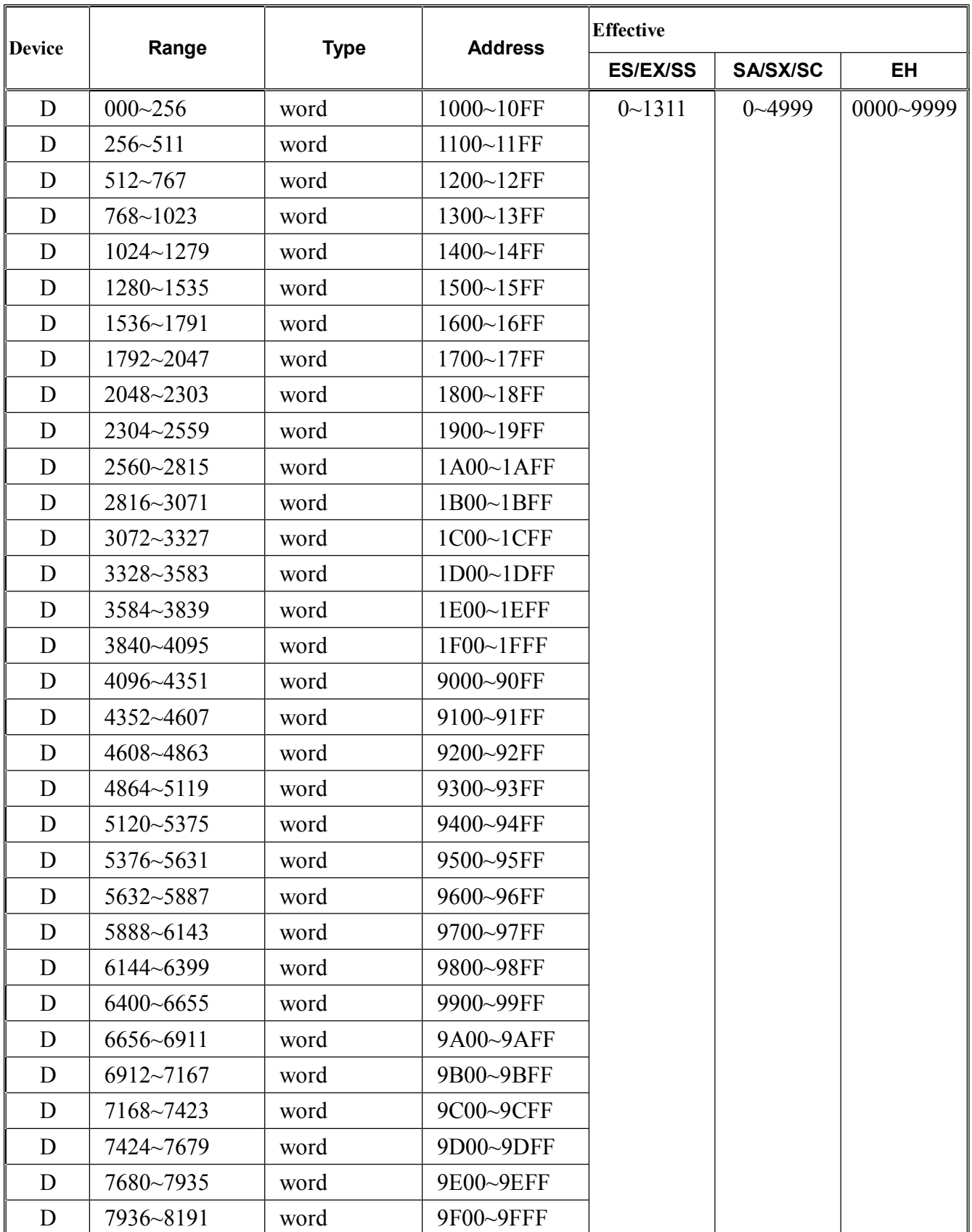

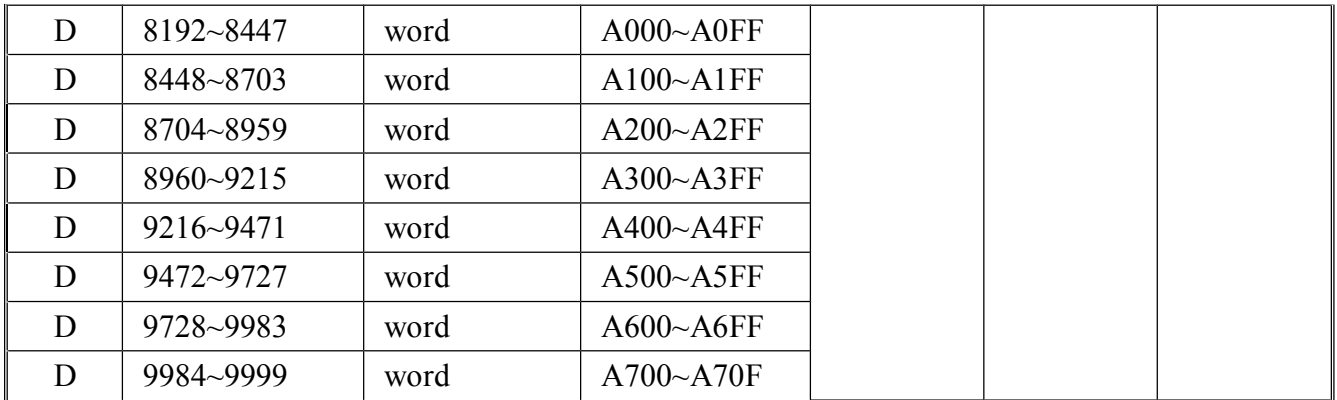